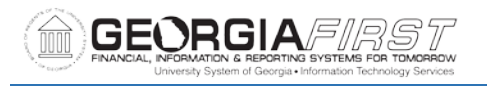

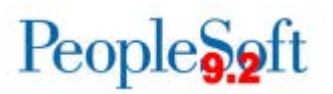

# **Release Notes**

The purpose of these Release Notes is to inform PeopleSoft Financials technical staff and functional users of the scheduled 5.34 release of BOR functional application enhancements. These Release Notes and other accompanying documentation for this release can be found on the Georgia*FIRST* website at:<https://www.usg.edu/gafirst-fin/releases>

### **Release 5.34**

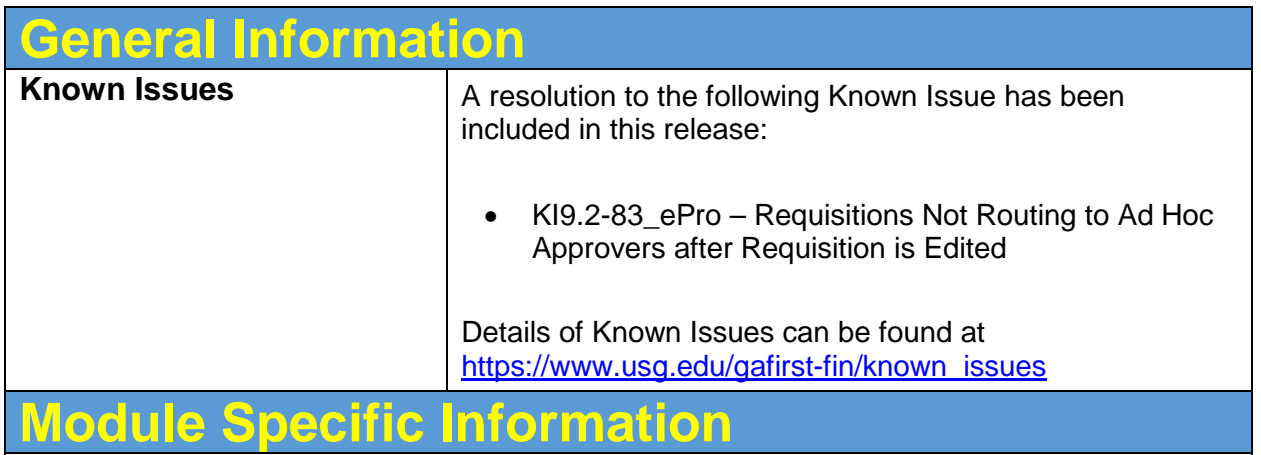

#### **Accounts Payable (AP)**

# **Modifications to Existing Processes**

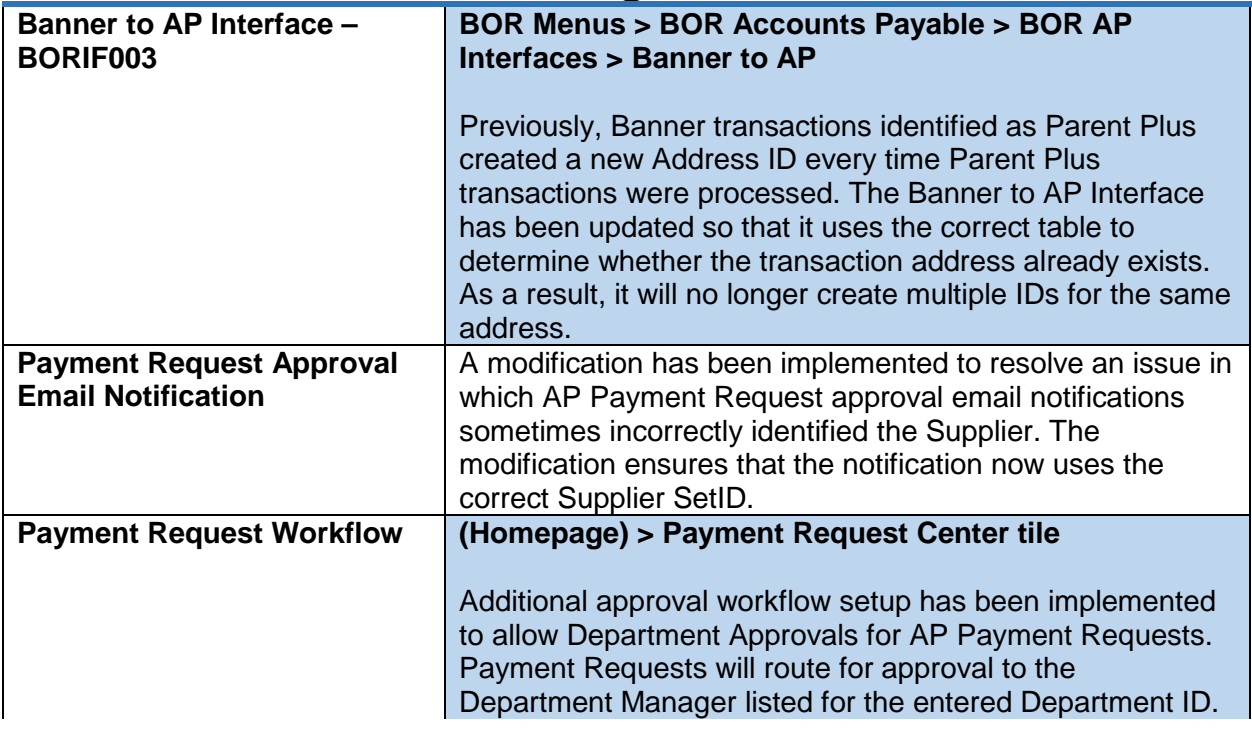

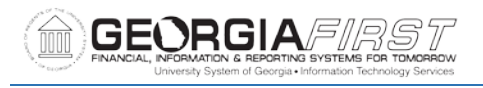

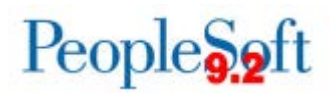

Institutions interested in implementing Payment Request functionality should submit an Incident to the ITS Helpdesk.

#### **Reports/Queries**

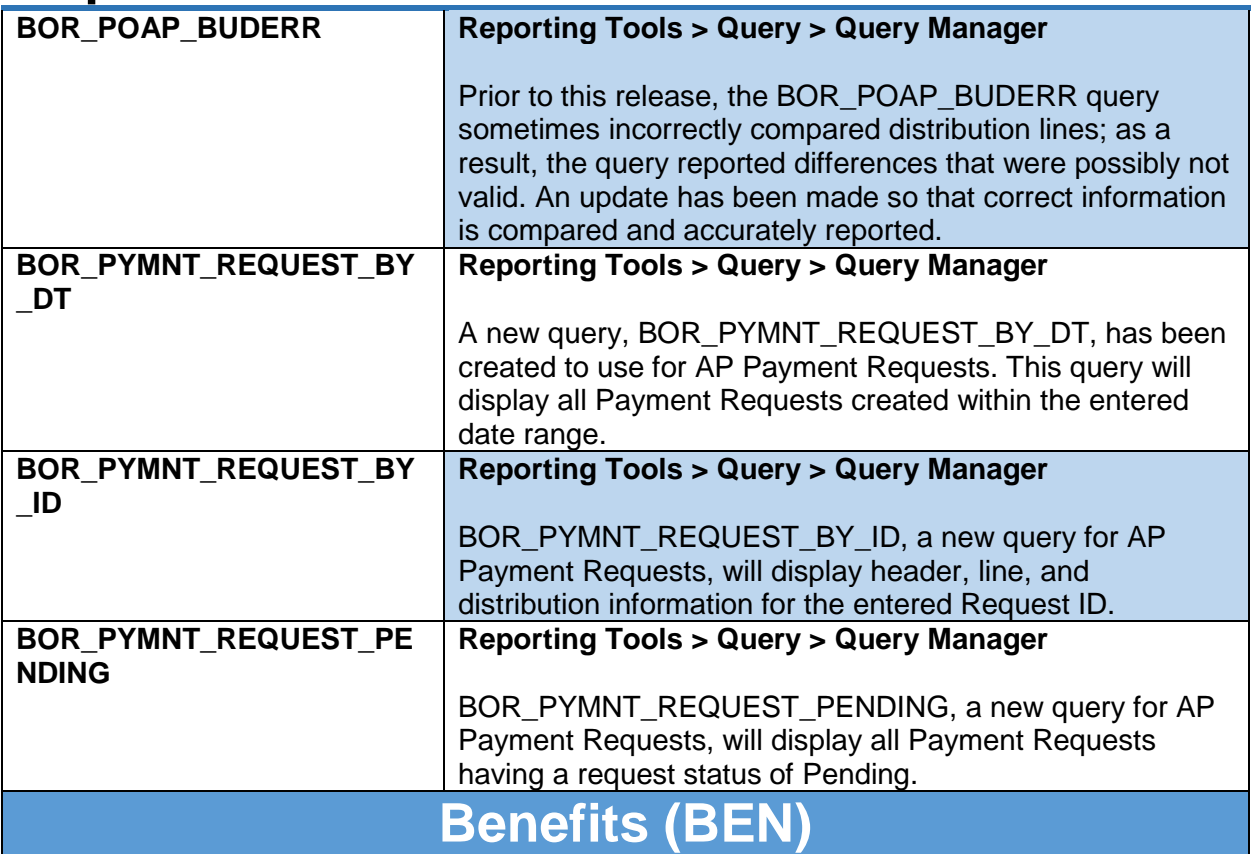

### **Reports/Queries**

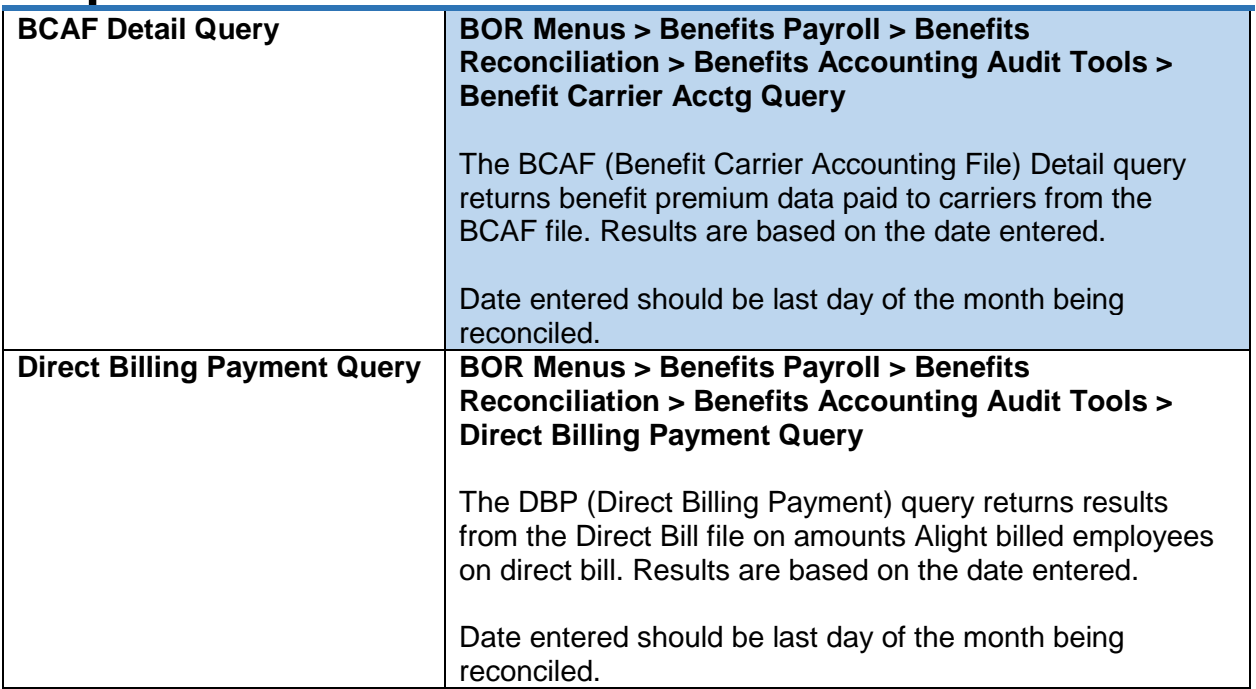

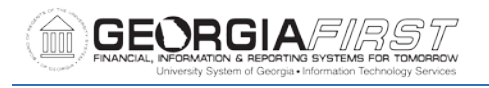

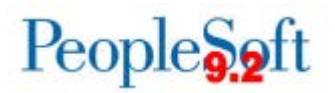

# **Page Changes**

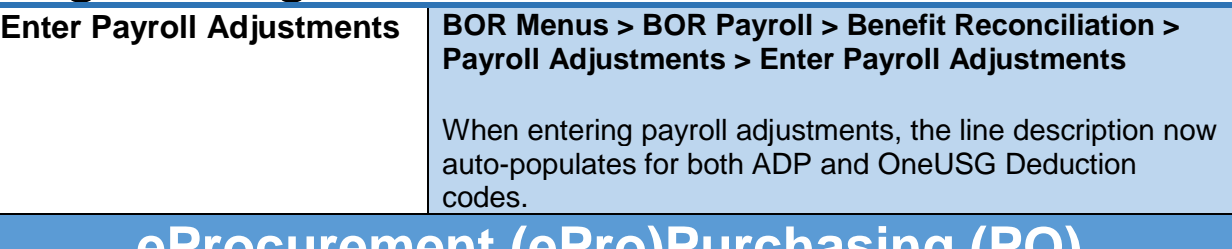

**eProcurement (ePro)Purchasing (PO)**

# **Page Changes**

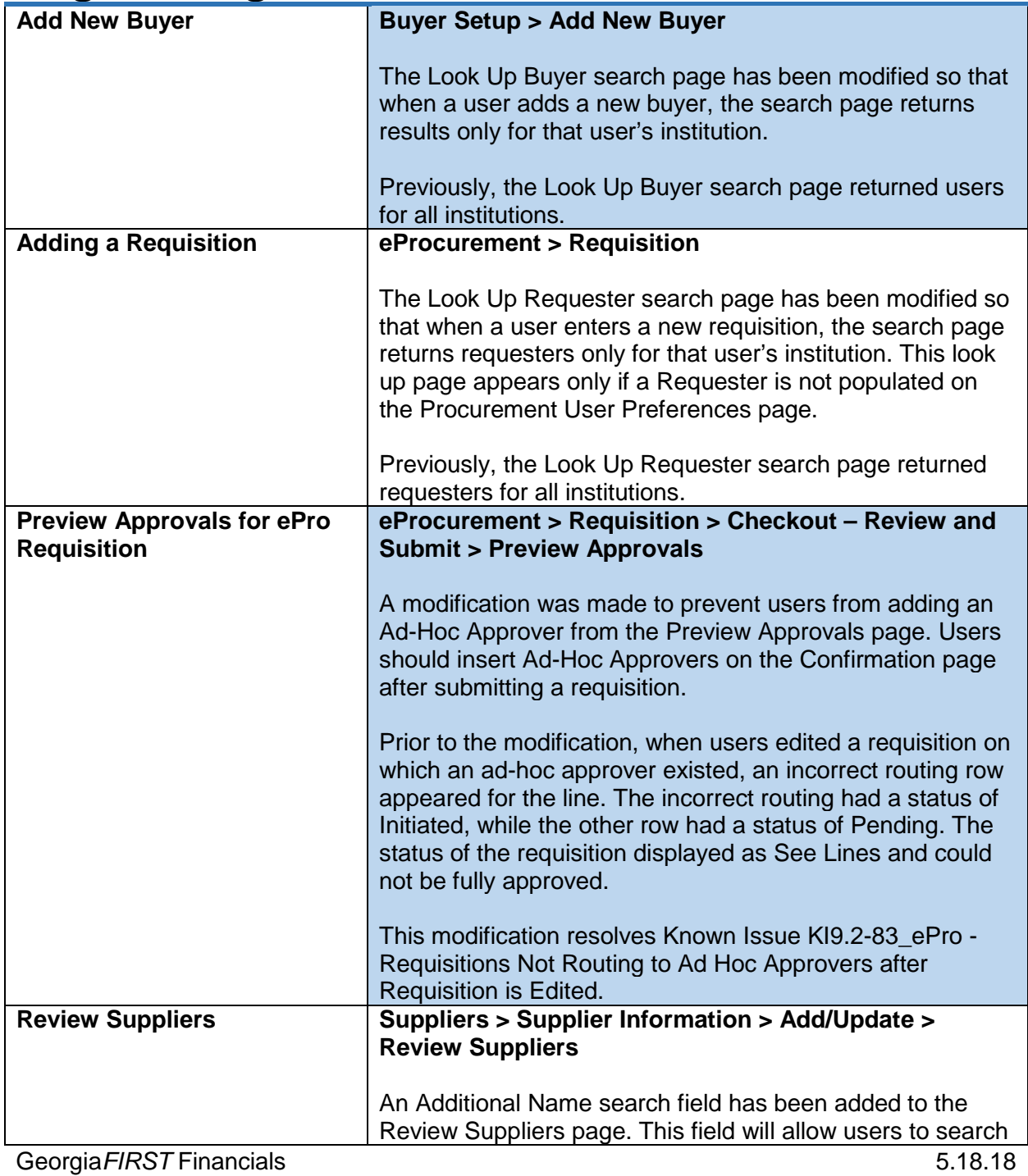

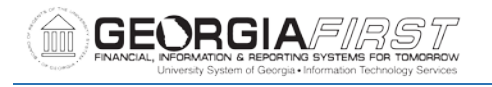

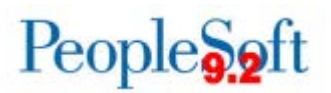

for a supplier using the suppliers' Additional Name, if one has been entered on the Identifying Information tab of the supplier.

#### **General Ledger (GL)**

# **Reports/Queries**

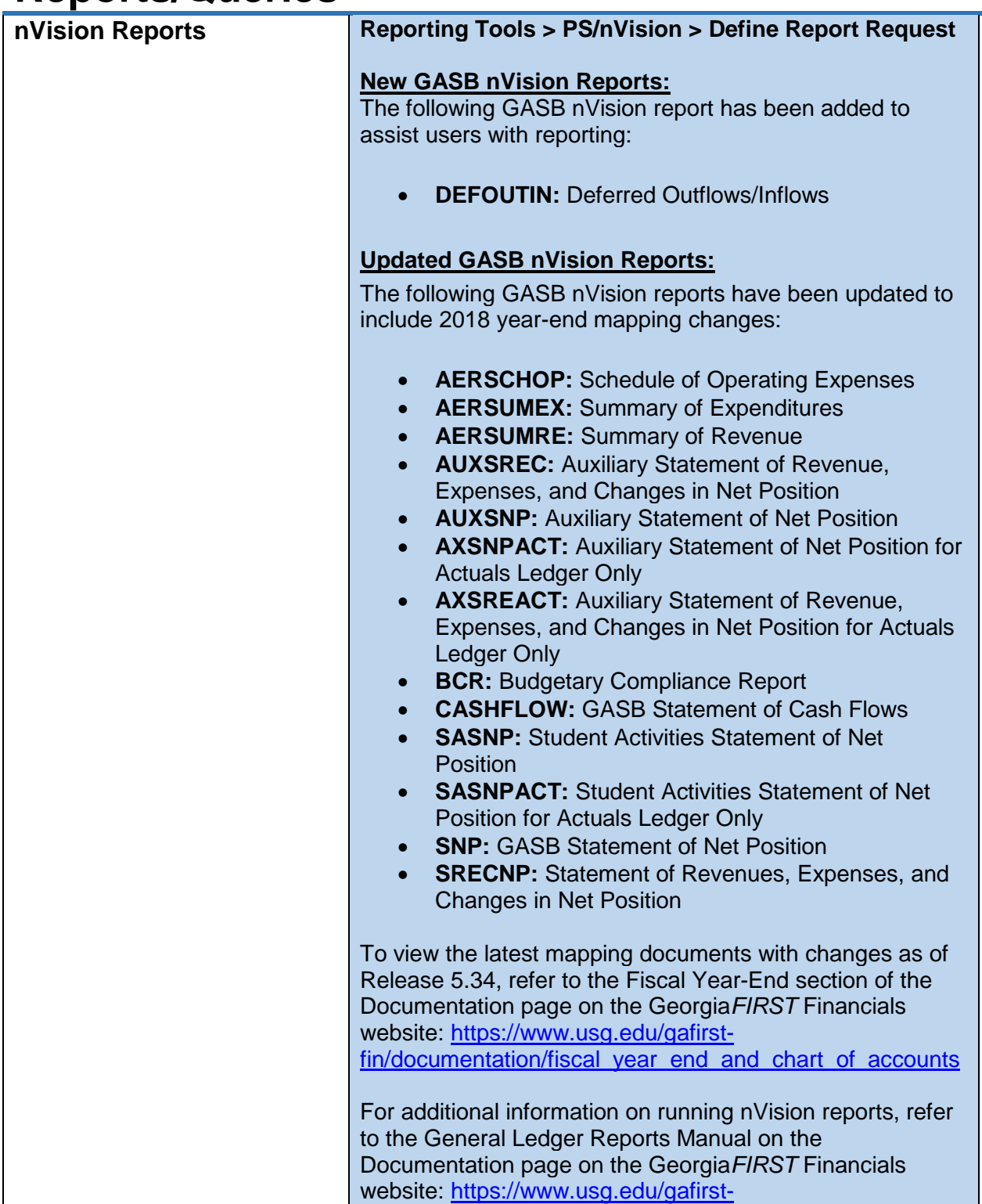

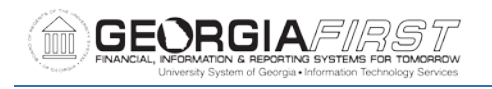

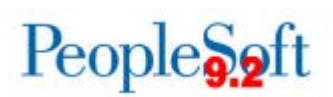

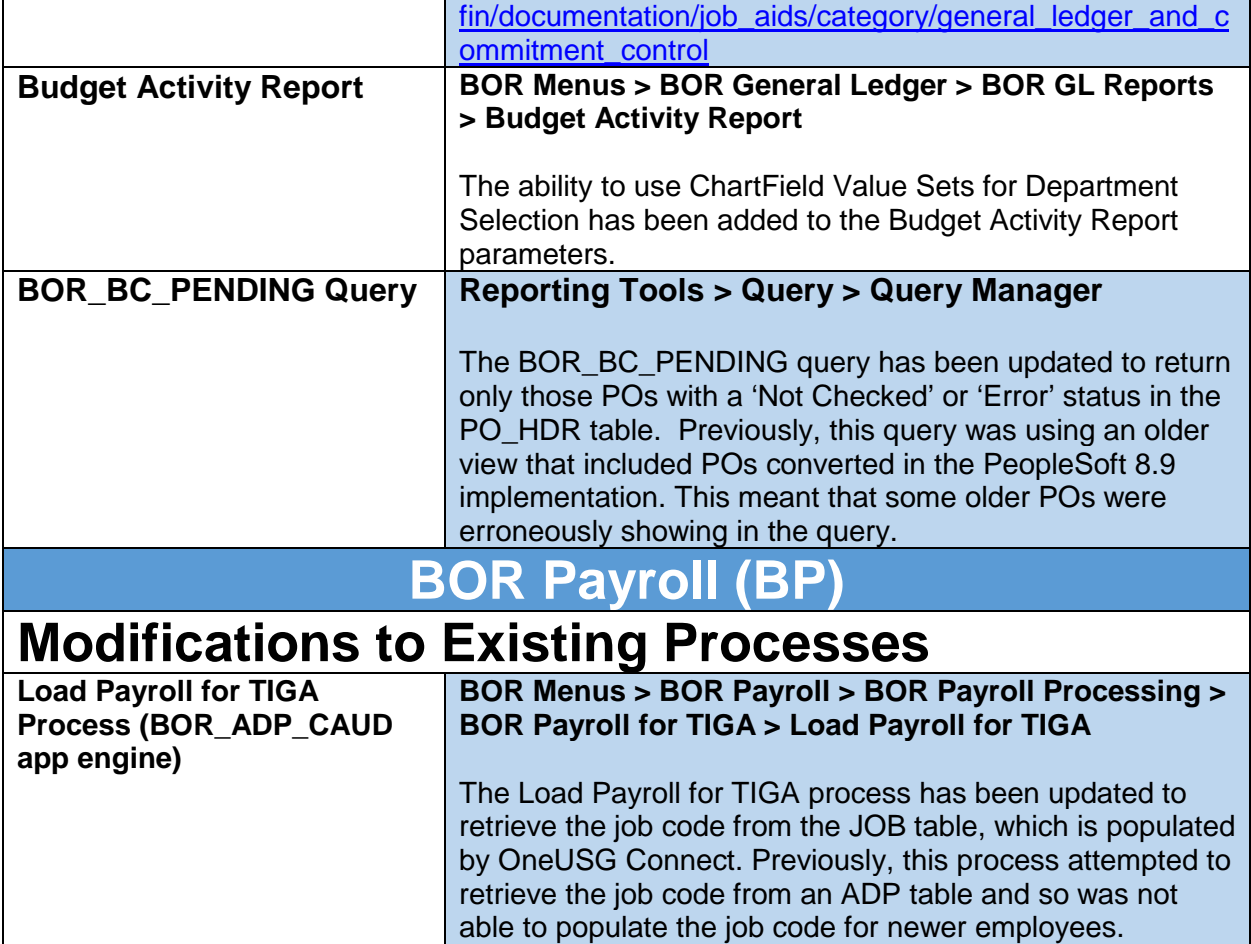

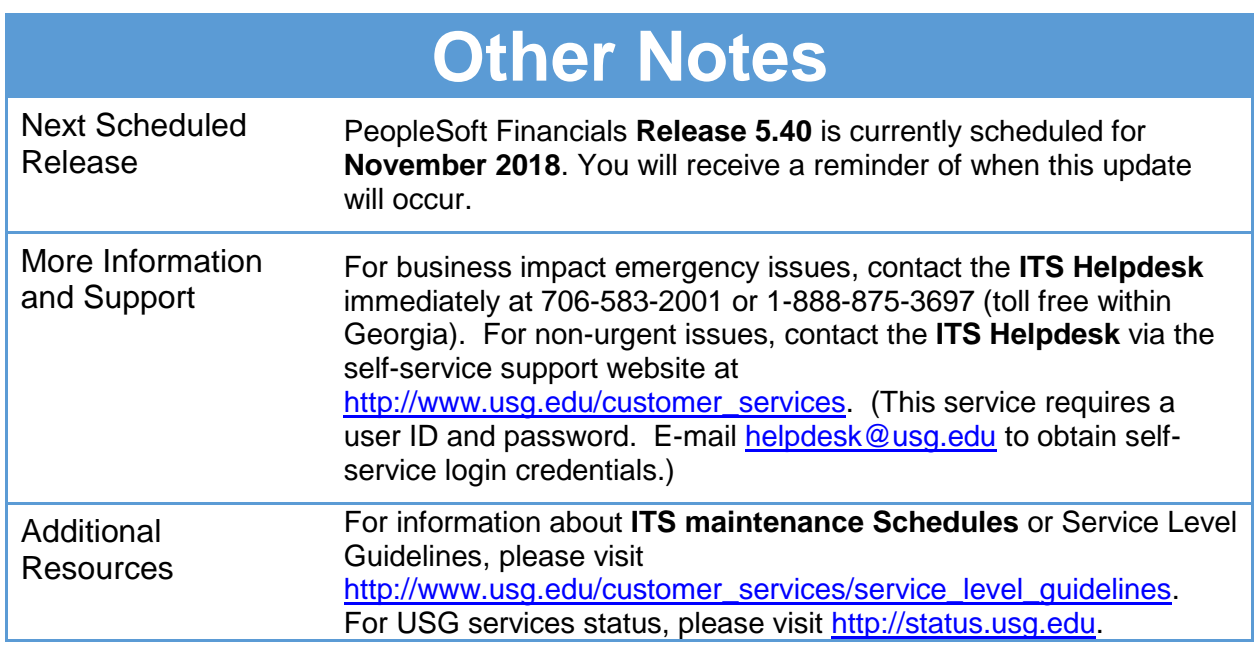